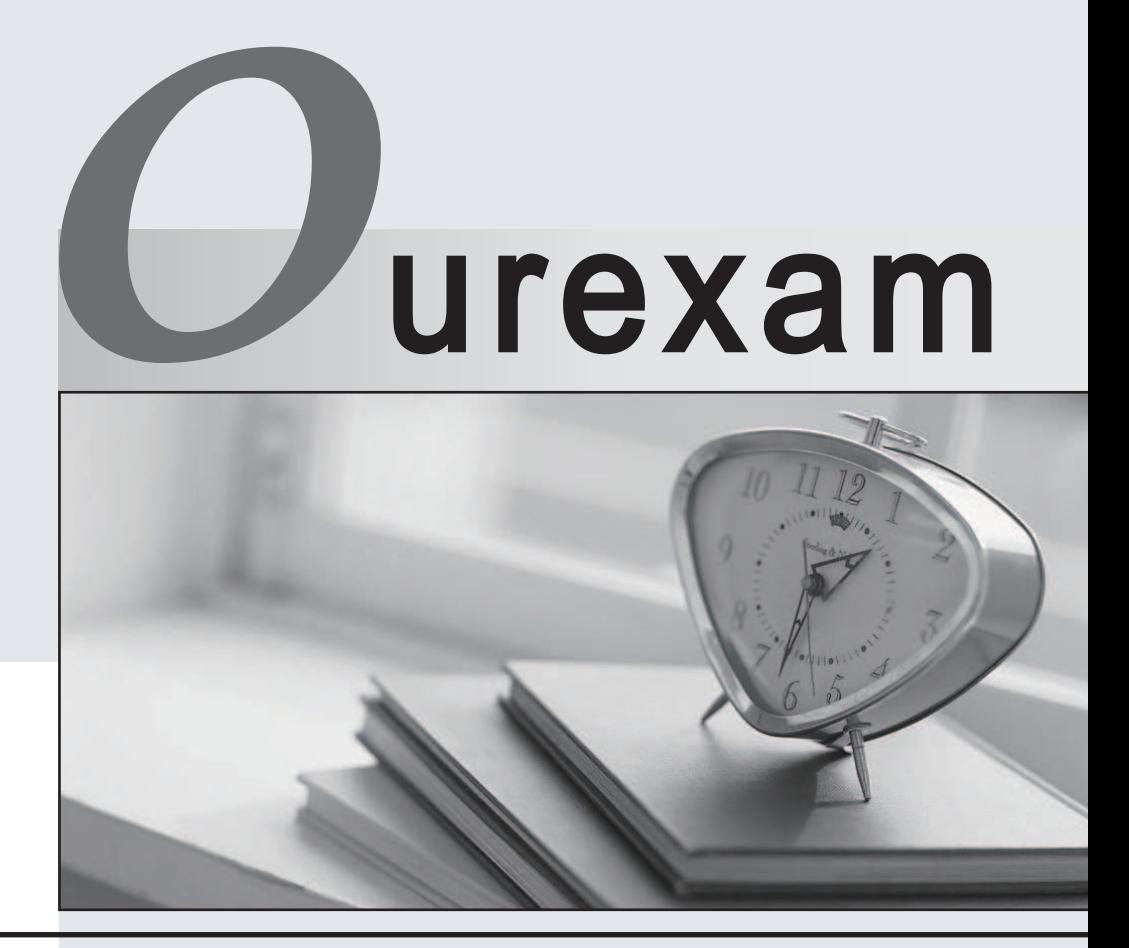

## Higher Quality

## Better Service!

We offer free update service for one year Http://www.ourexam.com

## **Exam**: **NS0-520**

**Title**: NetApp Certified Implementation Engineer - SAN, ONTAP

**Version**: DEMO

1.Exhibit.

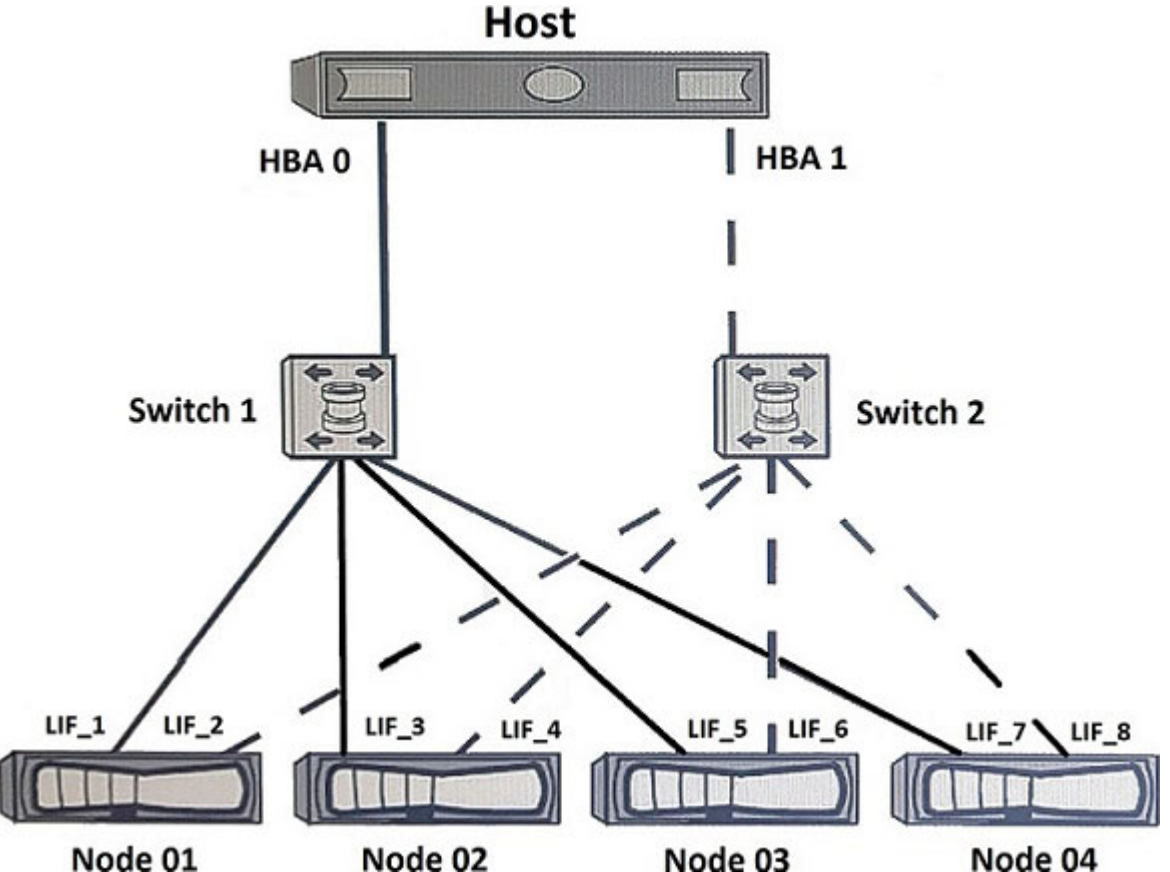

A customer is testing a dual-fabric FC SAN configuration as shown in the exhibit.

The zones are implemented on the switches shown below.

Switch 1 /Zone 1: HBA 0, LIF 1, LIF 3, LIF 5, and LIF 7

Switch 2 /Zone 2: HBA 1, LIF\_2, LIF\_1, LIF\_6, and LIF\_8

IF all the nodes are in the SLM reporting nodes list, how many paths per LUN should the customer expect when simulating a node failure by powering off Node 04?

A.4 paths

B.6 paths

C.8 paths

D.2 paths

**Answer:** B

2.You are asked to troubleshoot performance issues in a customer's SAN environment. After reviewing the NetApp SAN and hosts for best practices, you have narrowed down the issues to the fabric switches. In this scenario, which component should be verified?

A.F\_port config

B.FLOGI database

C.loss sig counters

D.BB\_Credit counters

**Answer:** C

3.Which statement is true about expanding an aggregate from 32-bit to 64-bit in place?

A.All aggregates are automatically converted from 32-bit to 64-bit with the Data ONTAP 8.1 upgrade.

B.The expansion is triggered by an aggr convert command.

C.The expansion is triggered by adding disks to exceed 16 TB.

D.The 32-bit aggregates are degraded and must be Volume SnapMirrored to a new 64-bit aggregates with Data ONTAP 8.1 upgrade.

## **Answer: C**

4.Exhibit: cl01::>lun resize –vserver svm1 -volume db1\_vol -lun db1 -size 4096g Error: command failed: New size exceeds this LUN's initial geometry cl01::> What is the reason for the error shown in the exhibit? A.The LUN is thin provisioned, but the parent volume is thick provisioned and cannot satisfy the request. B. The aggregate over commitment threshold has been exceeded. C.The parent volume that contains the LUN is out of space. D.The LUN cannot be grown past its maximum resize size. **Answer:** D

5.A copy of a LUN was created by using the lun copy command.

To allow the copy to be seen on the same host, what would you do?

A.Change the serial number of the copied LUN.

B.Configure SLM on the new node.

C.Create a new port set.

D.Map the LUN to the same igroup.

**Answer:**A